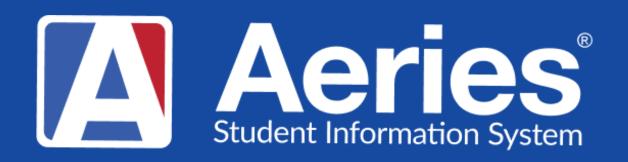

### Good Morning, Aeries!

Standards Based Report Card Options

March 25, 2024

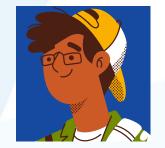

Deb McConnell | Presenter/Trainer

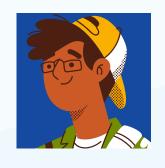

Athina Firman| Moderator/Training Specialist

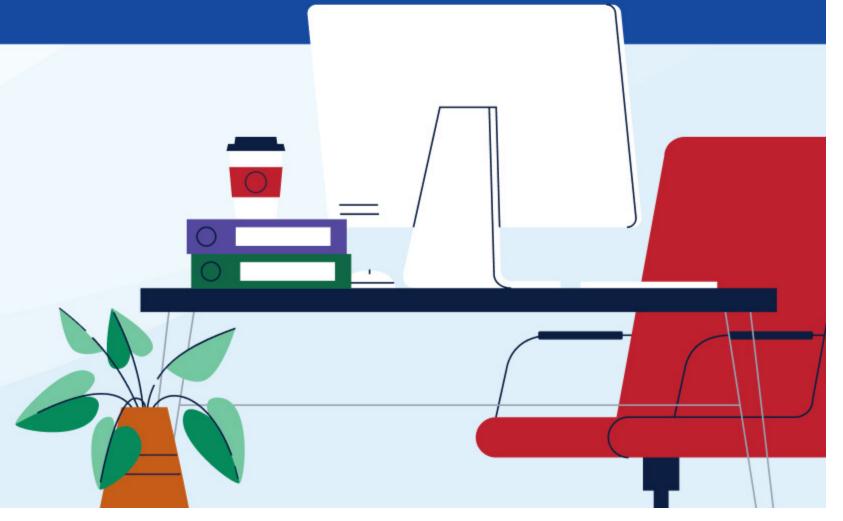

#### NEED TO KNOW

#### Where to locate:

Standards Based Grades>Configurations>Standards Based Option

Standards Based Grades Process Dashboard>A1

► The Standards Based set up tables are district-owned in Aeries. Once the Standards Based Grades are set up at one school it will be available to all schools in the database

If show Absences, tardies and/or days enrolled are selected on the general options tab, UPDATE SBG ATTENDANCE TOTALS function needs to run to update these totals before printing the report card

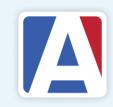

Valid Marks can be copied to other grade levels

#### NICE TO KNOW

The Default Mark Type Descriptions can be changed

Six Correspondence Languages are available for both Mark Types and Valid Marks

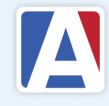

### WHERE TO GO

| General Options  | https://support.aeries.com/support/solutions/articles/14000071968-standards-based-options-general-options  |
|------------------|----------------------------------------------------------------------------------------------------|
|                  |                                                                                                    |
| Language Options | https://support.aeries.com/support/solutions/articles/14000071969-standards-based-options-language-options |
|                  |                                                                                                    |
| Terms            | https://support.aeries.com/support/solutions/articles/14000071970-standards-based-options-terms            |
|                  |                                                                                                    |
| Mark Types       | https://support.aeries.com/support/solutions/articles/14000071971-standards-based-options-mark-types       |
|                  |                                                                                                    |
| Valid Marks      | https://support.aeries.com/support/solutions/articles/14000071973-standards-based-options-valid-marks      |
|                  |                                                                                                    |
| Mark Type Legend | https://support.aeries.com/support/solutions/articles/14000082132-standards-based-options-mark-type-legend |
|                  |                                                                                                    |
| Comments         | https://support.aeries.com/support/solutions/articles/14000082133-standards-based-options-comments         |
|                  |                                                                                                    |

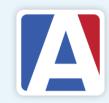

#### Agenda

```
General Options
02
      Language Options
03
          Terms
04
        Mark Types
05
        Valid Marks
06
      Mark Type Legend
07
        Comments
```

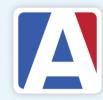

## General Options

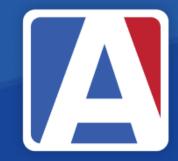

| Sto                          | ındards Based Grade Repor                                                                                                    | ting Options:                                                                                                    |
|------------------------------|----------------------------------------------------------------------------------------------------|----------------------------------------------------------------------------------------------------|
| PS<br>TK                     | <b>▼</b>                                                                                                    | Allow non security users to change options  Allow grade editing for current mark only                                                                                                    |
| K 1 2 3 4 5 6 7 8 9 10 11 12 | 3 Mark 2-Column Portrait Report  3 Mark 2-Column Portrait Report  3 Mark 2-Column Portrait Report  3 Mark 2-Column Portrait Report  3 Mark 2-Column Portrait Report  3 Mark 2-Column Portrait Report  3 Mark 2-Column Portrait Report  3 Mark 2-Column Portrait Report  4 Mark 2-Column Portrait Report | ✓ Allow plus-minus for mark type 1  Allow plus-minus for mark type 2  ✓ Allow plus-minus for mark type 3  Show description in body for mark type 1  Show description in body for mark type 2  ✓ Show description only if mark type 1 AND 2  Hide Comments on Report Cards  ✓ Expand Comments to fill empty space  Hide Top-Left & Top-Right sections  ✓ Print a border around Explanation of Marks  ✓ Adjust width of Explanation of Marks  ✓ Hide Gridlines for empty space/blank filler  ✓ Show term dates  Show next grade labels  ✓ Enable Web Only Features (When this option is on, it will enable Mark Types "Free Text" and "Inline Comment", however Standards Based Reporting will be disabled in the Client version)  ✓ Use Advanced Comment Formatting  Shrink Comments to Fit Report Card |
|                              | Show Tardies? Show Days Enrolled? Show Student Number Show Student ID Show State ID Oon't Show ID Number                                                                                                    | Print Address Block on 2-Column Report Card (When this option is on, the 2-column portrait report will offer to print to legal-size paper with an address block on the first page. This feature is not available on the Landscape reports because they are already on legal-size paper)                                                                                                    |

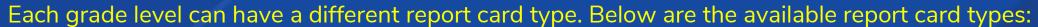

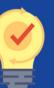

- •Landscape
- •1-Column Portrait
- •2-Column Portrait

Each report card type is available as a 1-, 2-, 3- or 4-mark report card

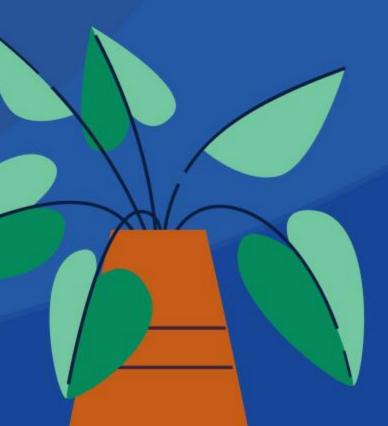

## Language Options

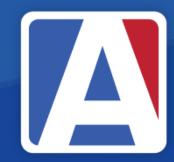

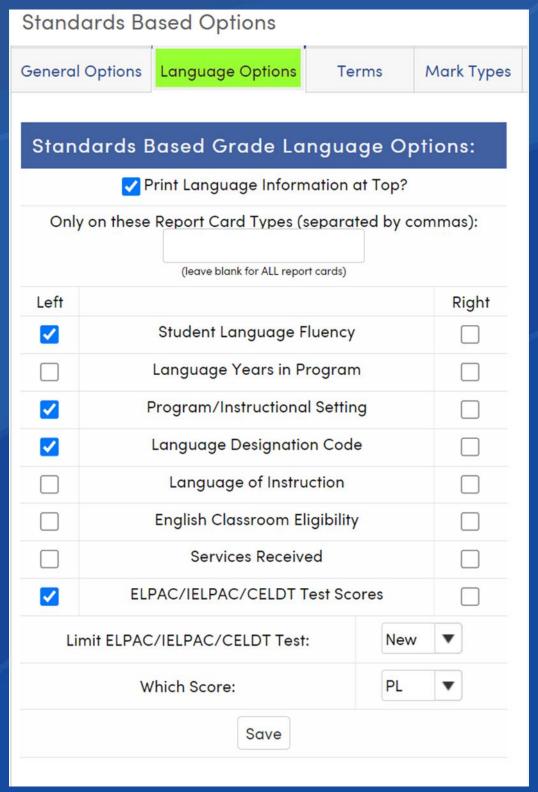

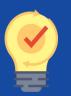

If this option is enabled, make sure to NOT choose the option Hide Top-Left & Top-Right sections found on the General Options tab

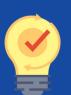

Language Information option labels are hard-coded and include only Spanish at this time. Code descriptions can be translated in the COD table with up to 6 Correspondence Languages

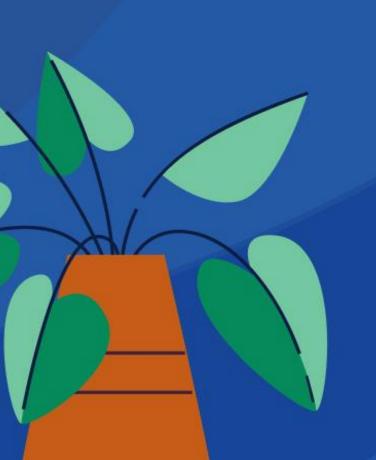

# 03. Terms

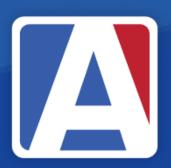

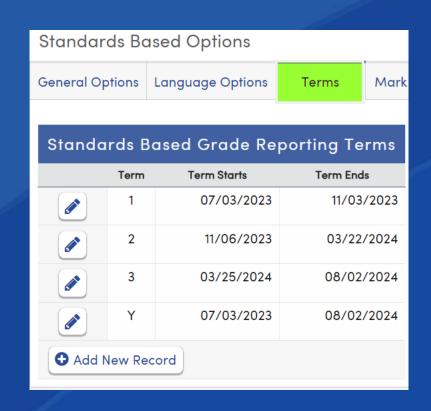

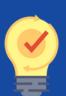

Term and Track start and end dates will display if the school is using a Master Schedule or if they have already been set up in the School Options form. Any information entered on this form will update the Terms (TRM) table and will also display on the School Options form

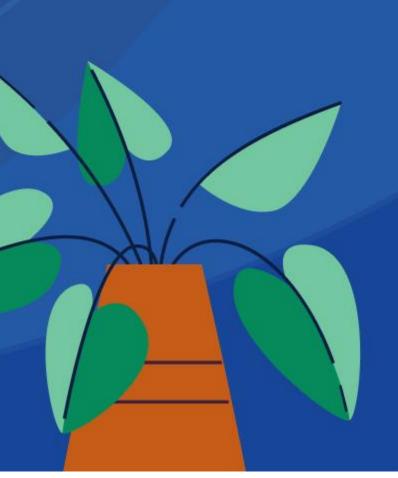

# Mark Types

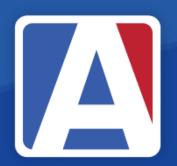

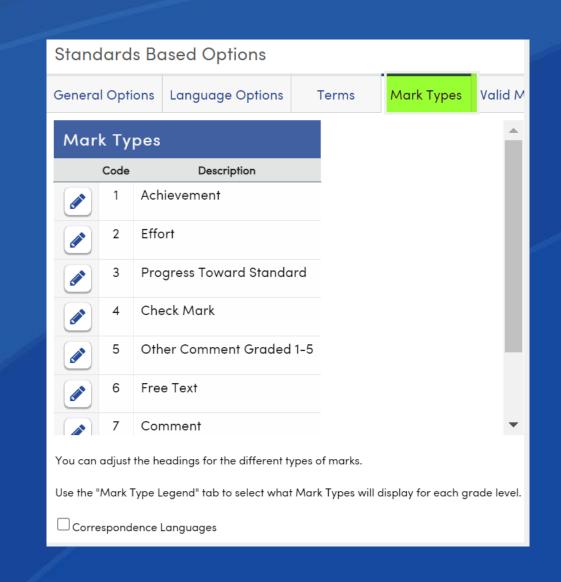

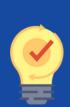

In addition to the seven default Mark

Types user-defined marks can be added in
the Mark Types tab. The new mark types will be
numbered 10 and higher. Up to 99 Mark

Types are available but only up to four can print
in the report card Explanation of Marks section.

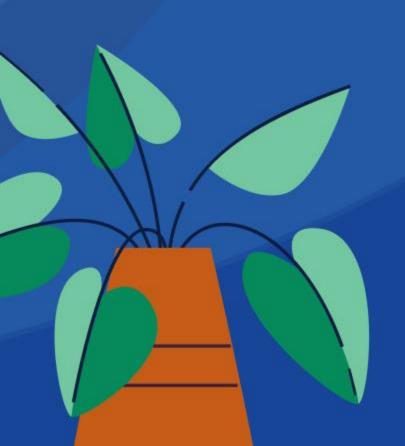

#### Valid Marks

| General     | Optior  | ns Language Op                       | otions T     | erms Mark          | Types Valid Ma        | arks Mark   | Type Legend | I Comments         |                                |              |                |
|-------------|---------|--------------------------------------|--------------|--------------------|-----------------------|-------------|-------------|--------------------|--------------------------------|--------------|----------------|
|             |         |                                      |              |                    |                       | Valid Marks | Options     |                    |                                |              |                |
| Choose      | a Mai   | rk Type: Achiever                    | ment         | ▼ Gra              | de: OPS OTK (         | ) K ○1 ○2   | 2 03 04 0   | 5 0 6 0 7 0 8 0    | 9 10 11 12 Copy C              | Frade to And | other Grade    |
|             | G 7 1 G | ,,,,,,,,,,,,,,,,,,,,,,,,,,,,,,,,,,,, |              |                    |                       |             |             |                    |                                |              |                |
| Valic       | Мс      | ırks                                 |              |                    |                       |             |             |                    |                                |              |                |
|             | Mark    | Title                                | Sort Order   | Low Percentage     | High Percentage       | Low Rubric  | High Rubric | Gradebook Rubric 🛈 | Gradebook Percentage <b>()</b> | Not Taught   | Show in Legend |
|             | AD      | Advanced                             | 1            | + 98.00%           | + 100.00%             | + 0.00      | + 0.00      | 0.00               | 0.00%                          | No           | Yes            |
|             |         |                                      |              | 93.00%             | 97.99%                | 4.00        | 4.00        |                    |                                |              |                |
|             |         |                                      |              | - 90.00%           | - 92.99%              | - 0.00      | - 0.00      |                    |                                |              |                |
|             | PR      | Proficient                           | 2            | + 87.00%           | + 89.99%              | + 3.70      | + 3.99      | 0.00               | 0.00%                          | No           | Yes            |
| <b>5</b>    |         |                                      |              | 83.00%             | 86.99%                | 3.30        | 3.69        |                    |                                |              |                |
|             |         |                                      |              | - 80.00%           | - 82.99%              | - 3.00      | - 3.29      |                    |                                |              |                |
|             | ВА      | Basic                                | 3            | + 77.00%           | + 79.99%              | + 2.70      | + 2.99      | 0.00               | 0.00%                          | No           | Yes            |
| 5           |         |                                      |              | 73.00%             | 76.99%                | 2.30        | 2.69        |                    |                                |              |                |
|             |         |                                      |              | - 70.00%           | - 72.99%              | - 2.00      | - 2.29      |                    |                                |              |                |
|             | ВВ      | Below Basic                          | 4            | + 67.00%           | + 69.99%              | + 1.70      | + 1.99      | 0.00               | 0.00%                          | No           | Yes            |
|             |         |                                      |              | 63.00%             | 66.99%                | 1.30        | 1.69        |                    |                                |              |                |
|             |         |                                      |              | - 60.00%           | - 62.99%              | - 1.01      | - 1.29      |                    |                                |              |                |
|             | FB      | Far Below Basic                      | sic 5        | + 0.00%            | + 0.00%               | + 0.00      | + 0.00      | 0.00               | 0.00%                          | No           | Yes            |
|             |         |                                      |              | 0.00%              | 59.99%                | 0.00        | 1.00        |                    |                                |              |                |
|             |         |                                      |              | - 0.00%            | - 0.00%               | - 0.00      | - 0.00      |                    |                                |              |                |
| <b>⊕</b> Ad | d New   | Record                               |              |                    |                       |             |             |                    |                                |              |                |
|             |         |                                      |              |                    |                       |             |             |                    |                                |              |                |
| OTE: M      | arks d  | efined over 3 char                   | acters may t | runcate on the S   | tandards Based Re     | port Card.  |             |                    |                                |              |                |
|             |         |                                      |              | •                  | Il print in the Expla |             | ırks.       |                    |                                |              |                |
| $\neg$      |         | report cards, max<br>ence Languages  | ot 6 for Mar | rk Types in the 3r | d and 4th Position.   |             |             |                    |                                |              |                |
| Corre       | spond   | ence Languages                       |              |                    |                       |             |             |                    |                                |              |                |

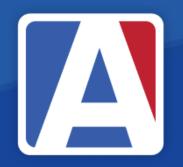

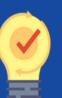

The **Sort Order** determines the order that the marks print will change under **Explanation of Marks** on the report card

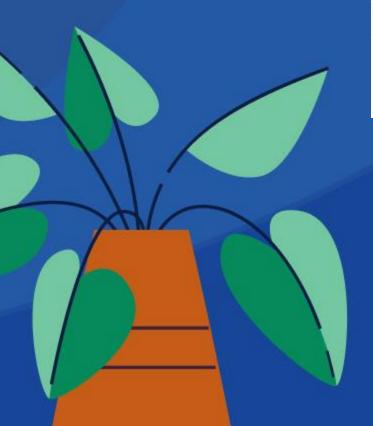

# Mark Type Legend

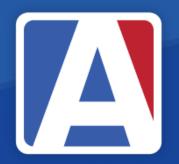

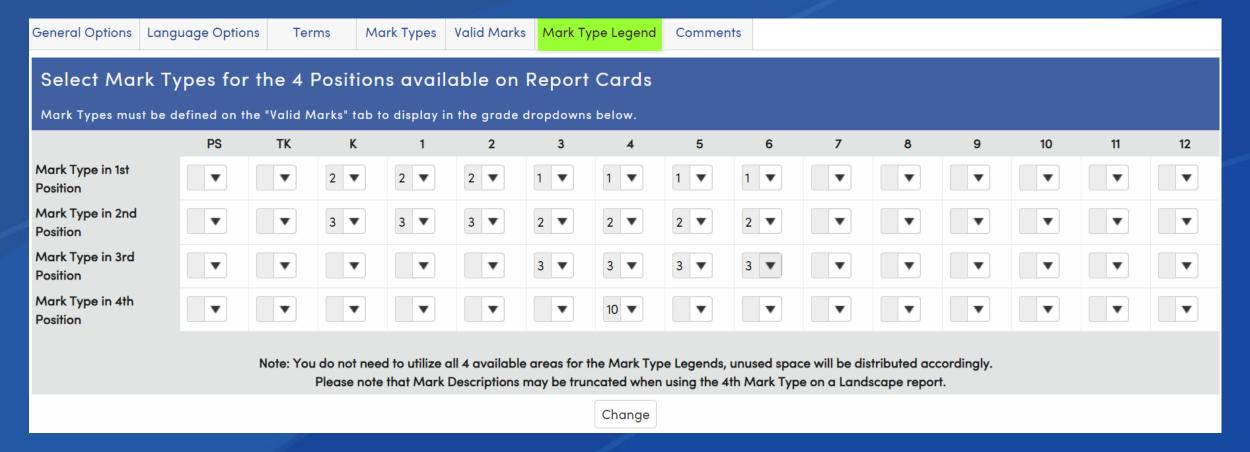

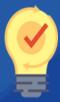

The Mark Type Legend is used to define which Valid Marks will display on the report card for each grade level and in what position they will print in the Explanation of Marks

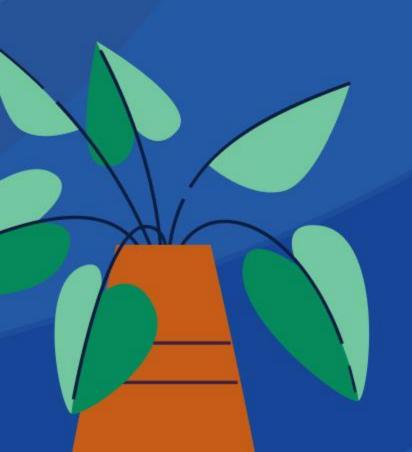

#### Comments

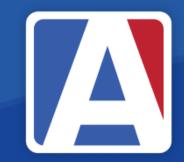

| General Options |        | ns Language Options       | Terms         | Mark Types | Valid Marks | Mark Type Legend | Comment |
|-----------------|--------|---------------------------|---------------|------------|-------------|------------------|---------|
| Com             | men    | ts                        |               |            |             |                  |         |
| Com             | Code   | Description               |               |            |             |                  |         |
|                 | 01     | Cooperative               |               |            |             |                  |         |
|                 | 02     | On task                   |               |            |             |                  |         |
|                 | 03     | Pleasure to have in class | 5             |            |             |                  |         |
|                 | 04     | Parent/teacher confere    | nce scheduled |            |             |                  |         |
| <b>⊕</b> Ac     | dd Nev | v Record                  |               |            |             |                  |         |

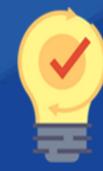

Teachers will be able to insert the pre-defined comments in the Teacher Portal **Comments** field.

There are 3 default comments automatically added. These comments can be changed or new comments can be added

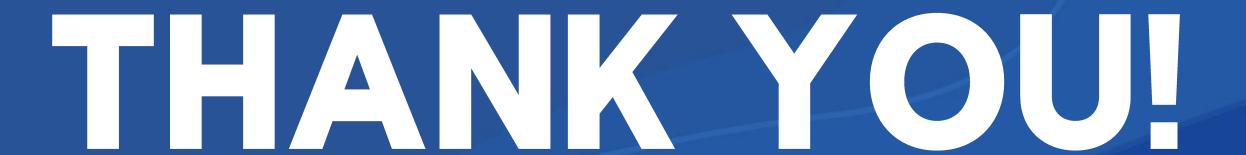

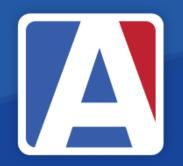

Your feedback is very important to us. Please take a quick moment to share your thoughts and ideas!

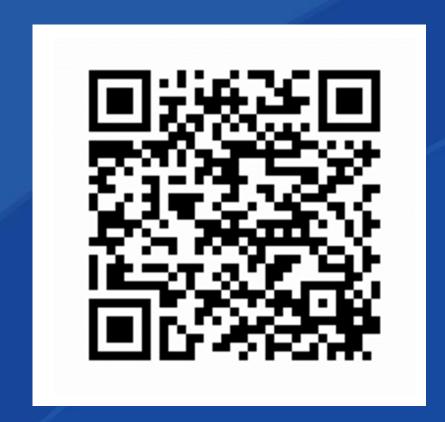

https://survey.alchemer.com/s3/7443595/Aeries-Training-Survey

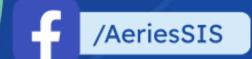

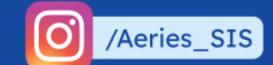

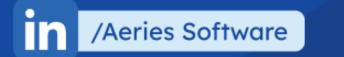

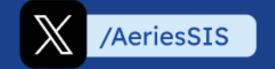